## **Como realizar o acesso temporário - mod\_userdir**

Neste artigo, você aprenderá como realizar a liberação temporária do acesso por IP a uma conta hospedada em um servidor compartilhado.

⊕ O mod\_userdir deve ser desativado por padrão em servidores compartilhados. Caso um cliente solicite temporariamente a ativação dessa opção, é possível habilitá-la somente para a conta do cliente por um período limitado ou orientá-lo a apontar o domínio para o endereço IP do servidor usando o arquivo hosts em seu sistema operacional local.

Para realizar o procedimento é necessário realizar os seguintes passos:

Acesse o WHM (root). Vá até a opção **Security Center » Apache mod\_userdir Tweak**. Lembre-se de deixar a opção **'Enable mod\_userdir Protection'** sempre ativa.  $\mathscr{J}_{\mathscr{S}}$  Apache mod\_userdir Tweak Home / Security Center / Apache mod\_userdir Tweak @ Apache httpd's mod\_userdir makes URLs like "http://example.com/~fred" resolve to the indicated user's (for example, the user "fred"'s) primary web v In the above scenario, the transferred data counts against the bandwidth limit for the user that owns "example.com", not against "fred"'s bandwidth li often an undesirable behavior. WHM's mod\_userdir Protection feature addresses this problem by restricting mod\_userdir to URLs whose users own the URL's domains. ☑ Enable mod\_userdir Protection Marque a opção '**Exclude Protection**' do **'DefaultHost (nobody)'** e do usuário que você deseja liberar. **Host Exclude Protection Additional User** 

exemplo1234.com.br (exemplo1234com)

DefaultHost (nobody)

4

3

2

1

Adicione o usuário do cliente na opção **'Additional Users'** do **'DefaultHost (nobody)'** 

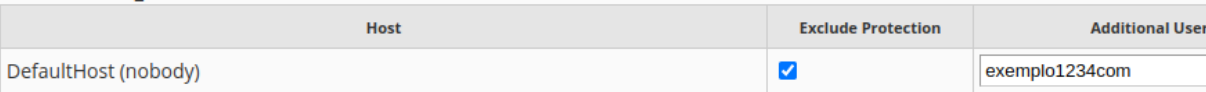

✔

5

(i)

Após esses passos, teste o acesso preenchendo o link com o IP do servidor e login do cliente, conforme exemplo: [http://ipdoservidor](http://ipdoservidor/~logindocliente) [/~logindocliente](http://ipdoservidor/~logindocliente)

Como o acesso é temporário, você precisa garantir que o acesso seja desativado após o prazo concedido para o cliente (ideal entre 24h a 48h).

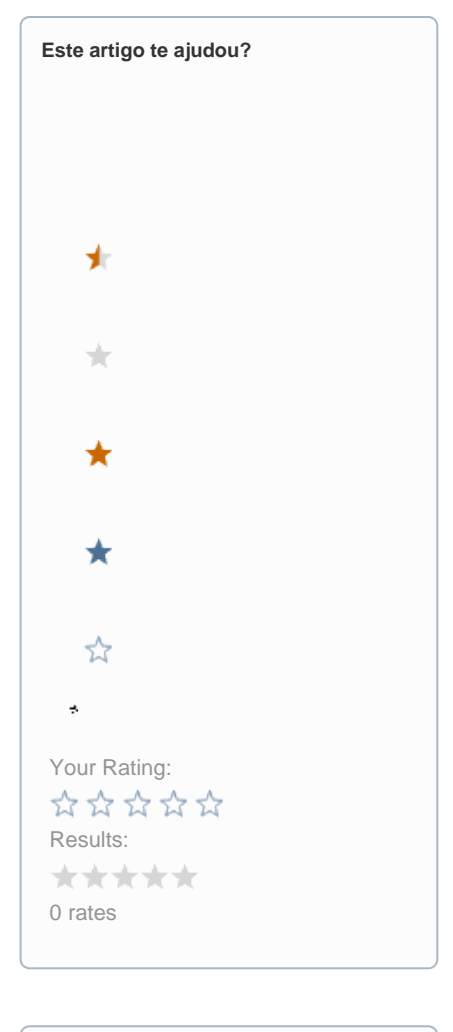

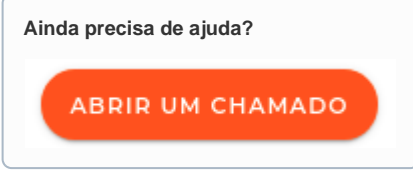